## **PROYEK AKHIR**

# <span id="page-0-0"></span>**MAGANG BERSERTIFIKAT KAMPUS MERDEKA IMPLEMENTASI LAYOUT DAN LOGIC ACTIVITY UNTUK MANUAL TESTING FITUR APLIKASI**

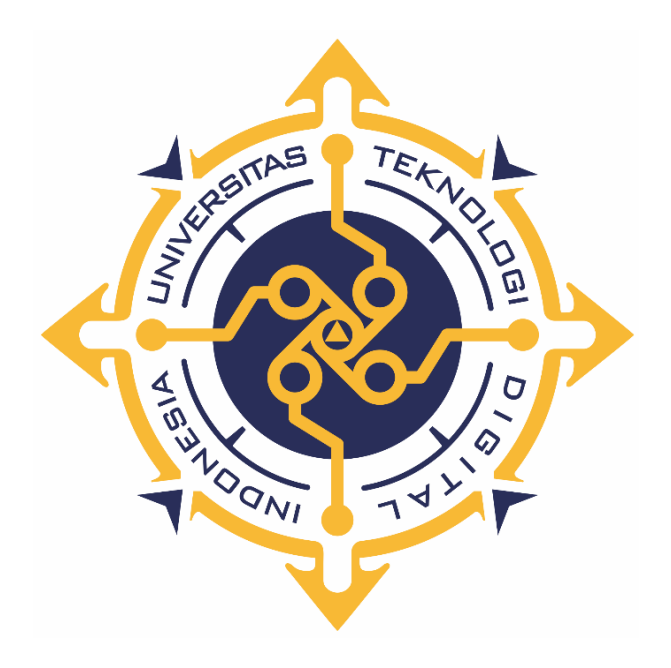

**Oleh :**

**IMAN RAMADHAN NIM : 203310034**

**PROGRAM STUDI TEKNOLOGI KOMPUTER PROGRAM DIPLOMA TIGA FAKULTAS TEKNOLOGI INFORMASI UNIVERSITAS TEKNOLOGI DIGITAL INDONESIA YOGYAKARTA 2023**

## **PROYEK AKHIR**

# <span id="page-1-0"></span>**Magang Bersertifikat Kampus Merdeka Implementasi Layout dan Logic Activity untuk Manual Testing Fitur Aplikasi**

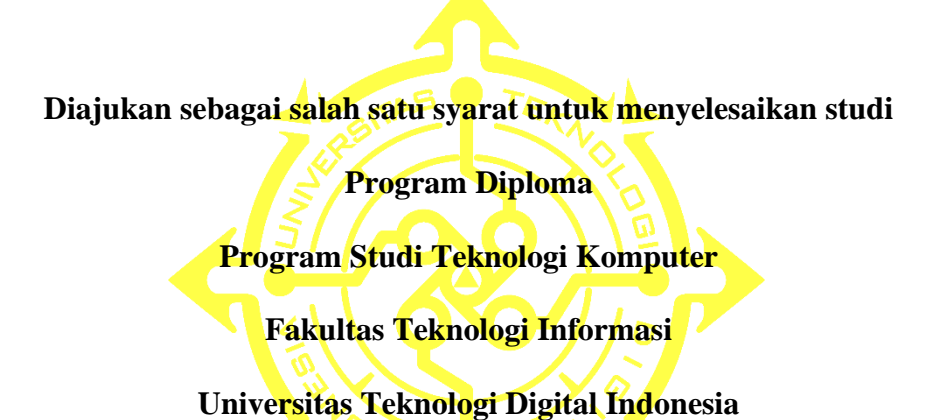

**Yogyakarta**

**Disusun Oleh : IMAN RAMADHAN NIM : 203310034**

**PROGRAM STUDI TEKNOLOGI KOMPUTER PROGRAM DIPLOMA TIGA FAKULTAS TEKNOLOGI INFORMASI UNIVERSITAS TEKNOLOGI DIGITAL INDONESIA YOGYAKARTA**

**2023**

ii

# **HALAMAN PERSETUJUAN PROYEK AKHIR**

<span id="page-2-0"></span>**Judul : Magang Bersertifikat Kampus Merdeka Implementasi Layout dan Logic Activity untuk Manual Testing Fitur Aplikasi**

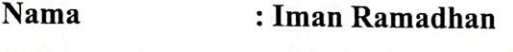

**NIM : 203310034**

**Program Studi : Teknologi Komputer**

**Program : Diploma Tiga**

**Semester : Genap**

**Tahun Akademik : 2022/2023**

Telah diperiksa dan disetujui untuk diujikan di hadapan Dewan Penguji Proyek Akhir

> ONI Yogyakarta, 4 Agustus 2023

> > Dosen Pempimbing,

Adi Kusjani, S.T., M.Eng.

NIDN : 0515067501

#### **HALAMAN PENGESAHAN**

## **PROYEK AKHIR**

<span id="page-3-0"></span>**Magang Bersertifikat Kampus Merdeka** Implementasi Layout dan Logic Activity untuk Manual Testing

**Fitur Aplikasi** 

 $\frac{1}{2}$ **diterima untuk memenuhi sebagian persyaratan guna memperoleh Gelar**  diterima untuk memenuhi sebagian persyaratan guna memperoleh Gelar<br>Ahli Madya Komputer **Program Studi Teknologi Komputer Fakultas Teknologi Informasi Universitas Teknologi Digital Indonesia Yogyakarta**

Yogyakarta, 4 Agustus 2023

Dewan Penguji **NIDN** Tandatangan 1. Dr. L.N Harnaningrum, S.Si., M.T. 0513057101 2. Luthfan Hadi Pramono, S.ST., M.T. 0503048201 3. Adi Kusjani, S.T., M.Eng. 0515067501

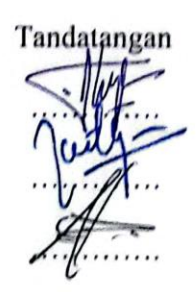

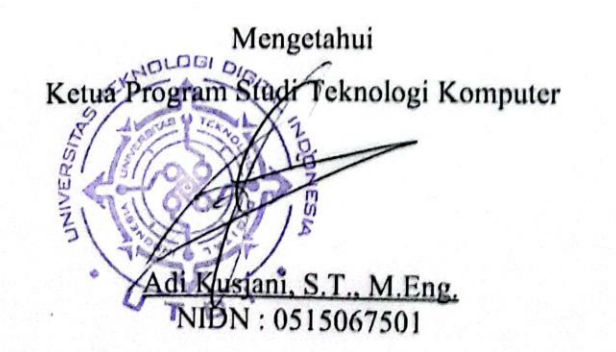

**PERNYATAAN KEASLIAN PROYEK AKHIR**

<span id="page-4-0"></span>Dengan ini penulis menyatakan bahwa naskah Proyek Akhir ini belum pernah diajukan untuk memperoleh gelar Ahli Madya Komputer di suatu Perguruan Tinggi, dan sepanjang pengetahuan penulis tidak terdapat karya atau pendapat yang pernah ditulis atau diterbitkan oleh orang lain, kecuali yang secara sah diacu dalam naskah ini dan disebutkan dalam daftar pustaka.

Yogyakarta, 10 Mei 2023

Iman Ramadhan Iman Ramadhan<br>NIM: 203310034

## **HALAMAN PERSEMBAHAN**

<span id="page-5-0"></span>Rasa syukur penulis kepada Allah Swt. dan suri tauladan umat islam Nabi Muhammad Saw. Dengan ini penulis berharap dapat bermanfaat dan berguna. Dengan mengucap Alhamdulillahirabbal'alamin Proyek Akhir ini penulis persembahkan kepada Umat manusia yang ingin belajar dan membutuhkan, dan di antaranya:

- Orang tua Bapak dan Mama penulis yang sudah meridhoi, mendukung dan mendoakan penulis dalam mencapai tujuan.
- (Akhmad) Kakak pertama yang selalu memberi bimbingan dan menasihati penulis.
- (Lina Andiana) Kakak kedua yang cantik selalu menyemangati dengan cara nya sendiri.
- (Imron Rosyadi) Adik laki-laki sebagai penerus penulis
- Sanak saudara keluarga besar dari Bapak sama Mama
- Saudara, teman dan yang tak di kenal yang sudah membantu, mendoakan dan memberikan support.

Matur Sembah Nuwun sedoyo ingkang sampun songkong kulo saking wiwitan dados kulo saged lulus kuliah ing Universitas Teknologi Digital Indonesia Yogyakarta.

# **HALAMAN MOTTO**

<span id="page-6-0"></span>"Bisa jadi Allah memberimu suatu anugerah kemudian menghalangimu darinya; dan boleh jadi Allah menghalangimu dari suatu anugerah kemudian Ia memberimu anugerah yang lain." *-Imam Ibnu Athaillah As-Sakandari-*

"Boleh jadi kalian tidak menyenangi sesuatu, padahal itu baik bagi kalian; dan boleh jadi kalian menyukai sesuatu, padahal itu tidak baik bagi kalian. Allah mengetahui, sedangkan kalian tidak mengetahui." *(QS al-Baqarah:216)*

"Jika kau menungguku untuk menyerah, kau akan menungguku selamanya." *-Naruto Uzumaki-*

"Aku ingin memberikan perubahan dan kebanggan kepada keluarga dan sanak saudara bahwa saya bisa lulus kuliah, layaknya Naruto yang ingin menjadi Hokage dengan Kata: "Aku tak akan menarik kembali kata-kata ku, karena itulah jalan ninjaku".

-*Rmd-*

## **KATA PENGANTAR**

<span id="page-7-0"></span>Puji dan syukur penulis panjatkan kehadirat Allah SWT, karena berkat rahmat dankarunia-Nyalah penulis dapat menyelesaikan Naskah Proyek Akhir ini. Selesainya Proyek Akhir ini tidak terlepas dari bantuan, bimbingan serta dukungan dari berbagai pihak, oleh karena itu melalui kesempatan ini dengan segala kerendahan hati penulis mengucapkan banyak terimakasih kepada :

- 1. Bapak Ir. Totok Suprawoto, M.M., M.T., selaku Rektor Universitas Teknologi Digital Indonesia.
- 2. Bapak Ir. M. Guntara, M.T., selaku Wakil Rektor I Universitas Teknologi Digital Indonesia.
- 3. Bapak Adi Kusjani, S.T., M.Eng., selaku Ketua Program Studi Teknologi Komputer Universitas Teknologi Digital Indonesia dan Dosen Pembimbing Proyek Akhir.
- 4. Seluruh Dosen dan Staff Karyawan yang ada di lingkungan Universitas Teknologi Digital Indonesia yang telah memberikan ilmu yang bermanfaat selama penulis kuliah di Universitas Teknologi Digital Indonesia.
- 5. PT.Testing Teknologi Nusantara yang telah menerima penulis dalam Magang Kampus Merdeka, mengizinkan dan menyukseskan Proyek Akhir.
- 6. Semua keluarga dan saudara yang telah mendoakan dan memberikan semangat kepada penulis.
- 7. Semua pihak yang tidak dapat penulis sebutkan satu persatu.

Semoga karya tulis ini dapat memberikan manfaat khususnya bagi penulis dan umumnya bagi pembaca. Laporan ini penulis susun untuk menjadi salah satu syarat untuk menyelesaikan studi pada jenjang Diploma 3 Program Studi Teknologi Komputer dan untuk memperoleh gelar Ahli Madya Komputer pada Universitas Teknologi Digital Indonesia.

Penulis menyadari bahwa Laporan Proyek Akhir ini masih banyak terdapat kekurangan. Oleh karena itu penulis mengharapkan kritik, saran dan masukkan sehingga dapat menjadi lebih baik lagi. Semoga Laporan Proyek Akhir ini dapat memberikan manfaat baik bagi penulis maupun bagi pembaca.

Yogyakarta, 10 Mei 2023

Iman Ramadhan

# **DAFTAR ISI**

<span id="page-9-0"></span>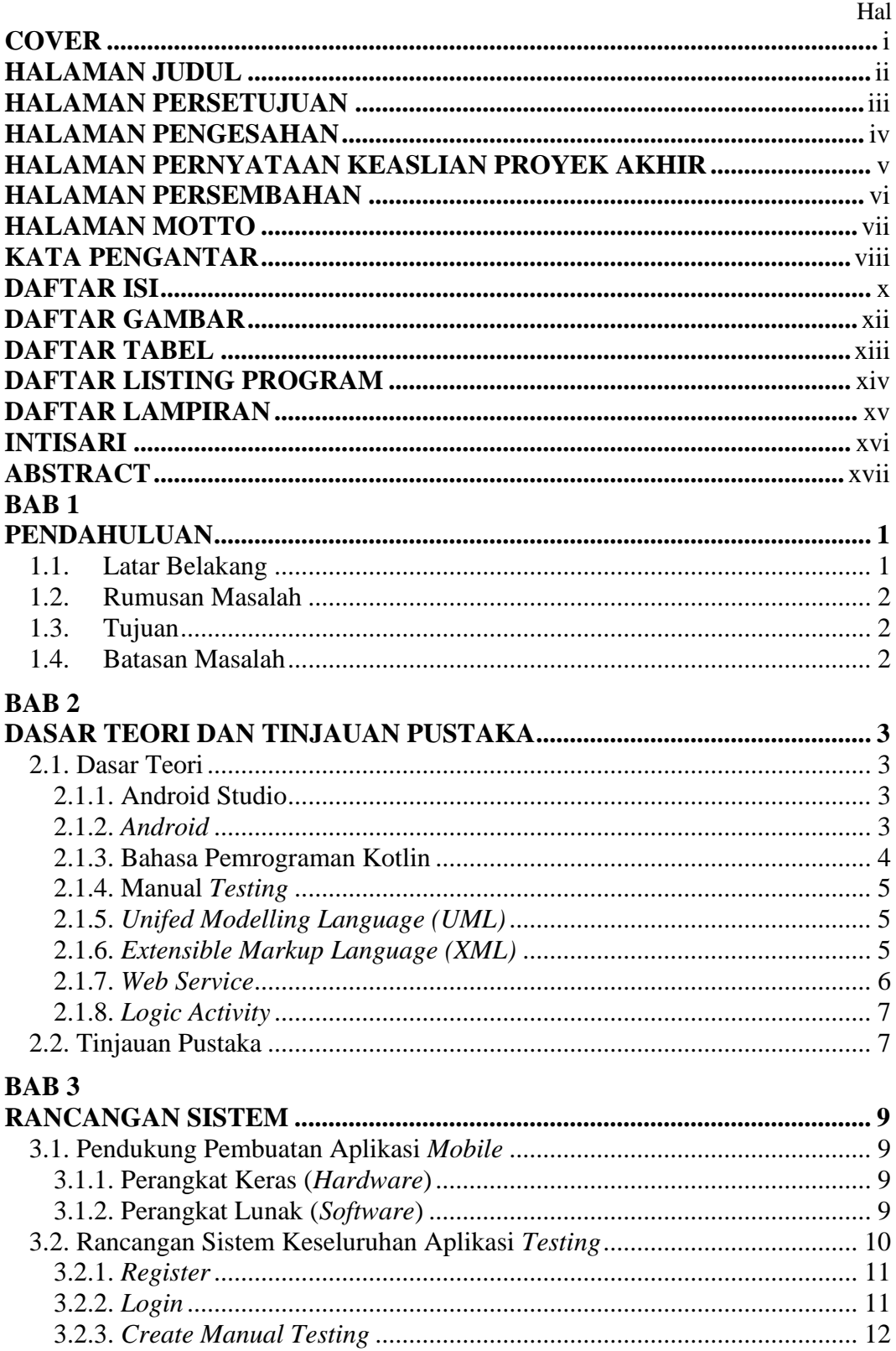

<span id="page-10-0"></span>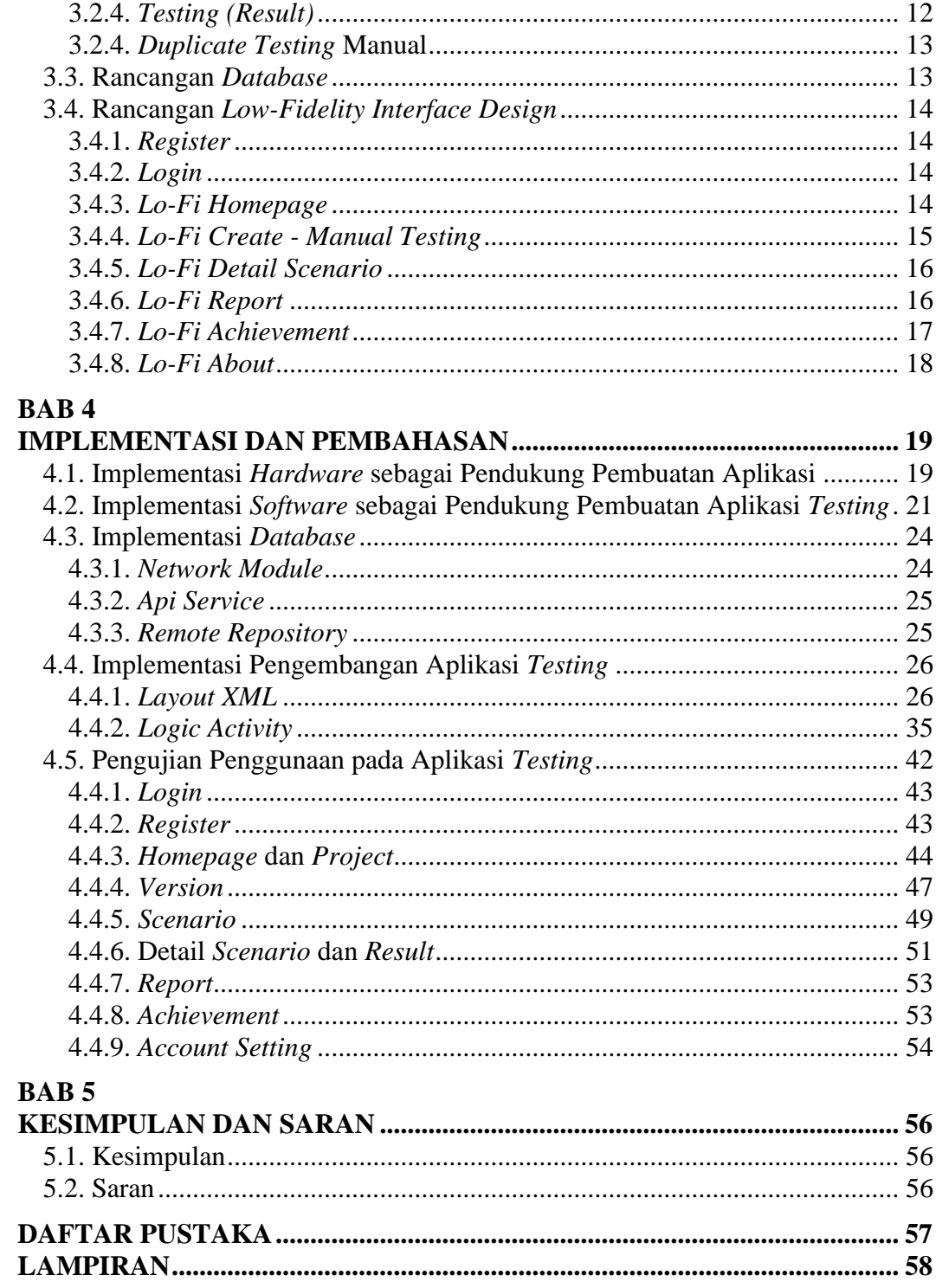

# **DAFTAR GAMBAR**

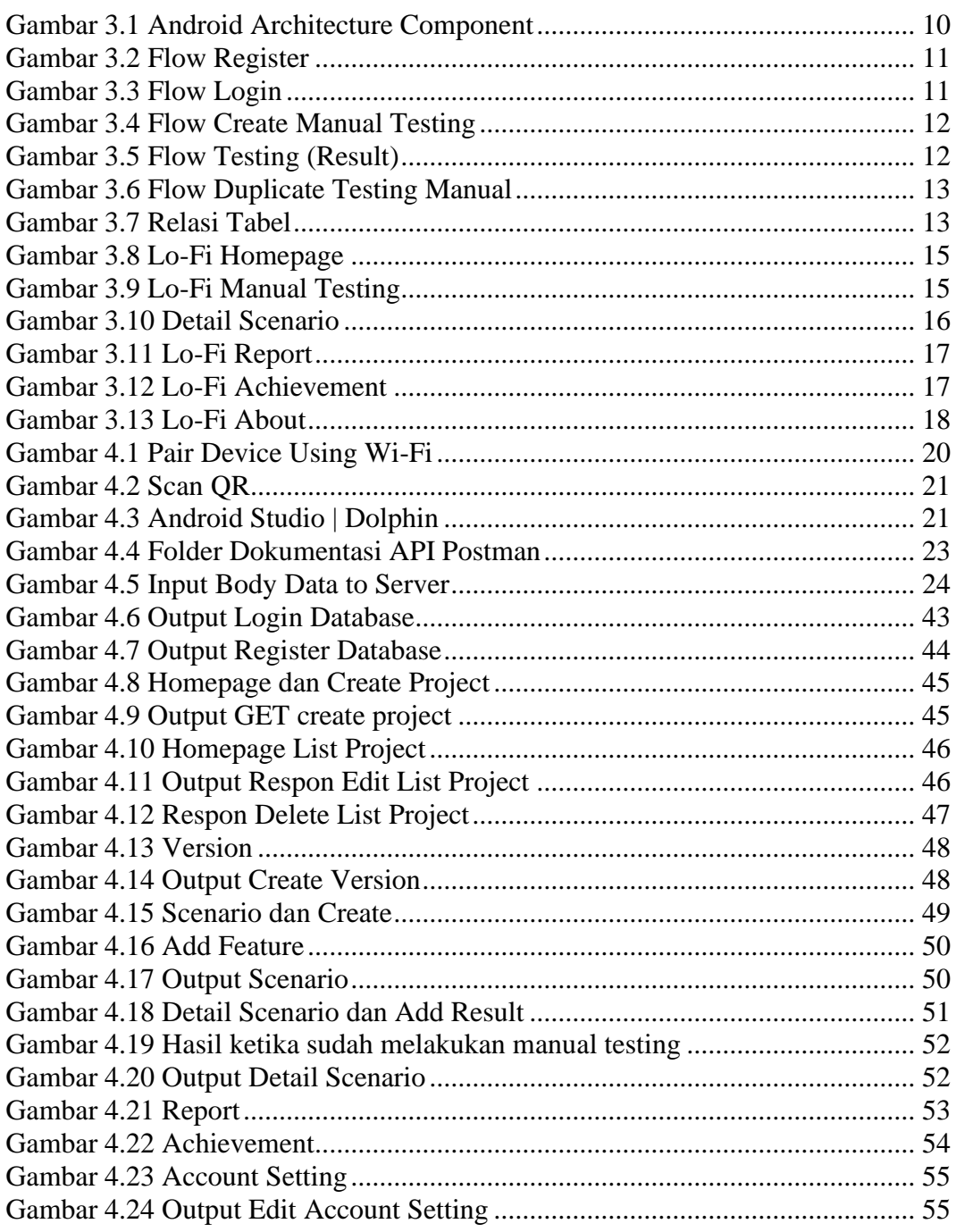

# **DAFTAR TABEL**

<span id="page-12-0"></span>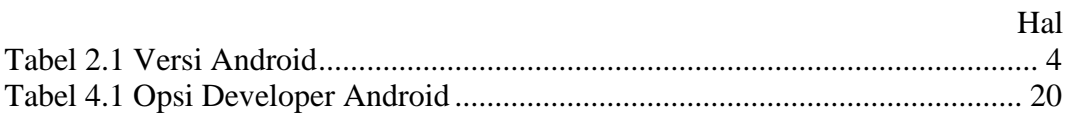

# **DAFTAR LISTING PROGRAM**

<span id="page-13-0"></span>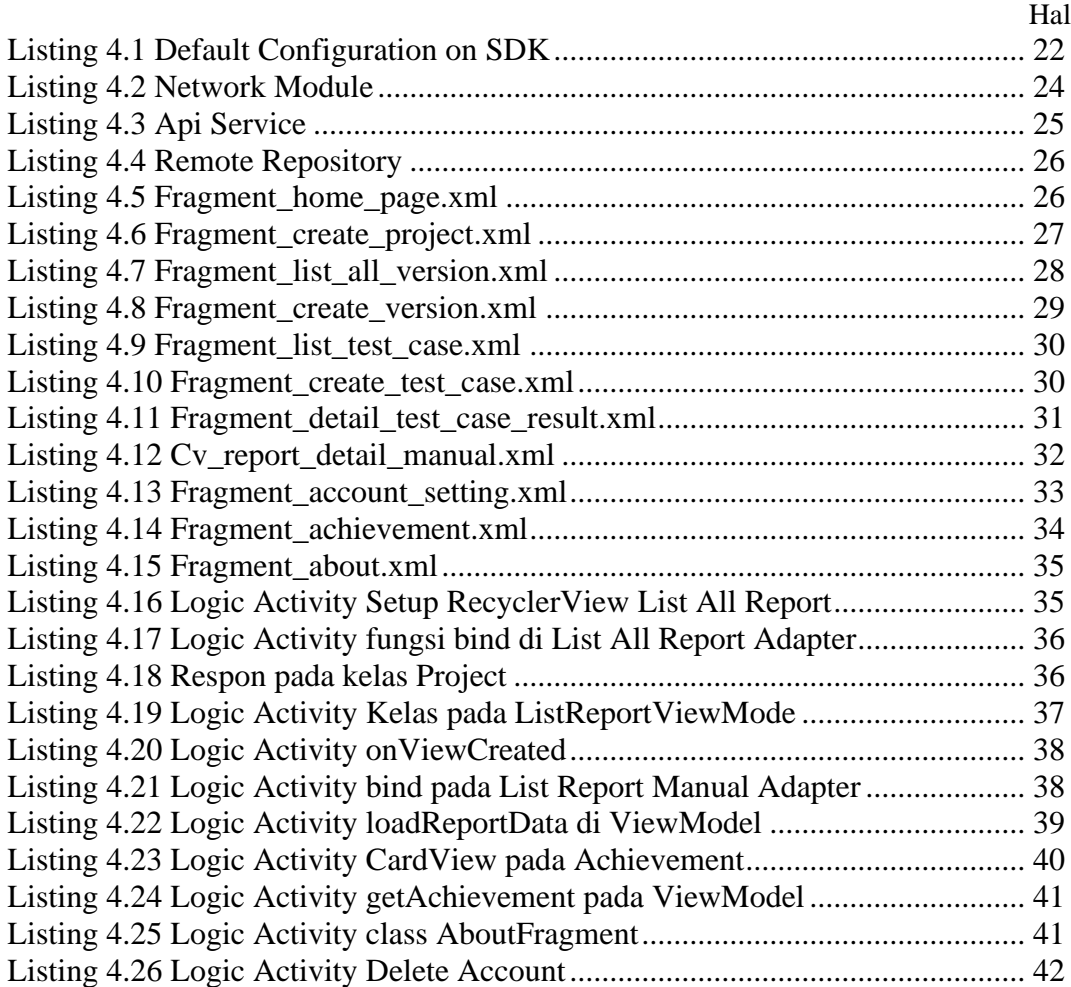

## **DAFTAR LAMPIRAN**

<span id="page-14-0"></span>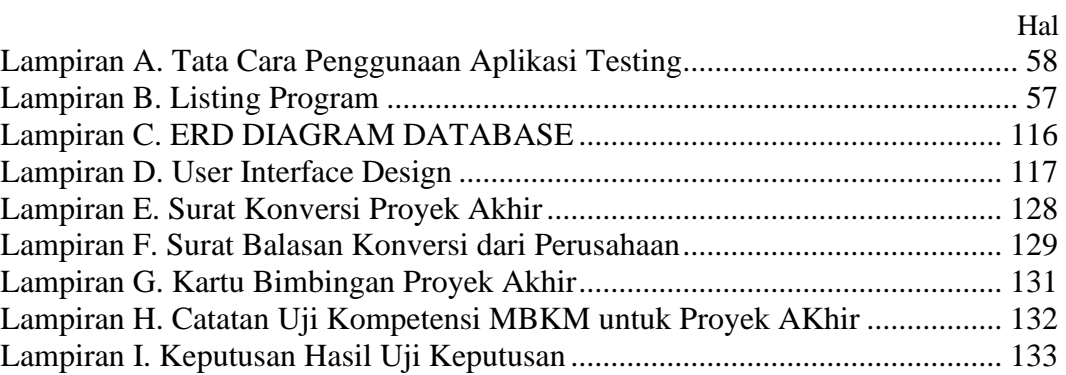

### **Intisari**

<span id="page-15-0"></span>Dalam era digital yang semakin berkembang, penggunaan aplikasi *mobile* telah menjadi bagian penting dari kehidupan sehari-hari. Namun, dengan semakin kompleksnya fitur dan penggunaan aplikasi, kualitas dan kehandalan aplikasi menjadi sangat penting. Oleh karena itu, peningkatan kualitas dan mengatasi *bug* aplikasi melalui pengujian yang tepat menjadi tujuan utama proyek ini.

Untuk mencapai tujuan tersebut, aplikasi *mobile* ini memudahkan *Quality Assurance* dalam melakukan pengujian manual pada pembuatan fitur pada aplikasi perangkat lunak. Aplikasi ini akan memudahkan *Quality Assurance* untuk memproduksi dalam proses pembuatan aplikasi untuk dapat menganalisa dan menjalankan kembali fitur, skenario, dan langkah-langkah untuk memastikan masalah teratasi. Dan juga aplikasi *mobile* ini memiliki *role* pengguna yang berbeda, seperti *Quality Assurance*, *Developer*, *Product Owner*, lalu terdapat *report summary* untuk melihat hasil data yang dibuat, dan ada fitur *achievement* untuk melihat pencapaian dalam menggunakan aplikasi.

Hasil dari proyek ini menunjukkan bahwa aplikasi *mobile* ini telah memudahkan *Quality Assurance* dalam melakukan pengujian manual pada pembuatan fitur pada perangkat lunak. Aplikasi *mobile* ini telah membantu mengurangi kesulitan *Quality Assurance* dalam menganalisa skenario pengujian dan result. Dengan demikian, aplikasi *mobile* ini dapat menjadi solusi yang efektif untuk mengatasi masalah dalam pengujian pada pembuatan fitur pada perangkat lunak.

**Kata kunci:** Aplikasi *mobile*, pengujian fitur, *Quality Assurance*, perangkat lunak.

### **Abstract**

<span id="page-16-0"></span>*In this increasingly digital era, the use of mobile applications has become an important part of everyday life. However, with the increasingly complex features and usage of applications, the quality and reliability of applications becomes very important. Therefore, improving quality and addressing application bugs through proper testing is the main goal of this project.*

*To achieve this goal, this mobile application facilitates Quality Assurance in carrying out manual testing on making features in software applications. This application will make it easier for Quality Assurance to produce in the application development process to be able to analyze and re-run features, scenarios, and steps to ensure problems are resolved. And also this mobile application has different user roles, such as Quality Assurance, Developer, Product Owner, then there is a summary report to see the results of the data generated, and there is an achievement feature to see achievements in using the application.*

*The results of this project show that this mobile application has facilitated Quality Assurance in carrying out manual testing on making features in the software. This mobile application has helped reduce the difficulty of Quality Assurance in analyzing test scenarios and results. Thus, this mobile application can be an effective solution to overcome problems in testing the making of features in software.*

*Keywords: Mobile application, feature testing, Quality Assurance, software.*